## 添加 Delegation Signer (DS) 记录

目录

1. 描述

2. 参数

3. HTTP 方式

4. 测试 URL 请求范例

5. 接口响应

描述 [Top](http://manage.india.resellerclub.com/kb/answer/1078)

为域名注册订单添加 Delegation Signer (DS) 记录

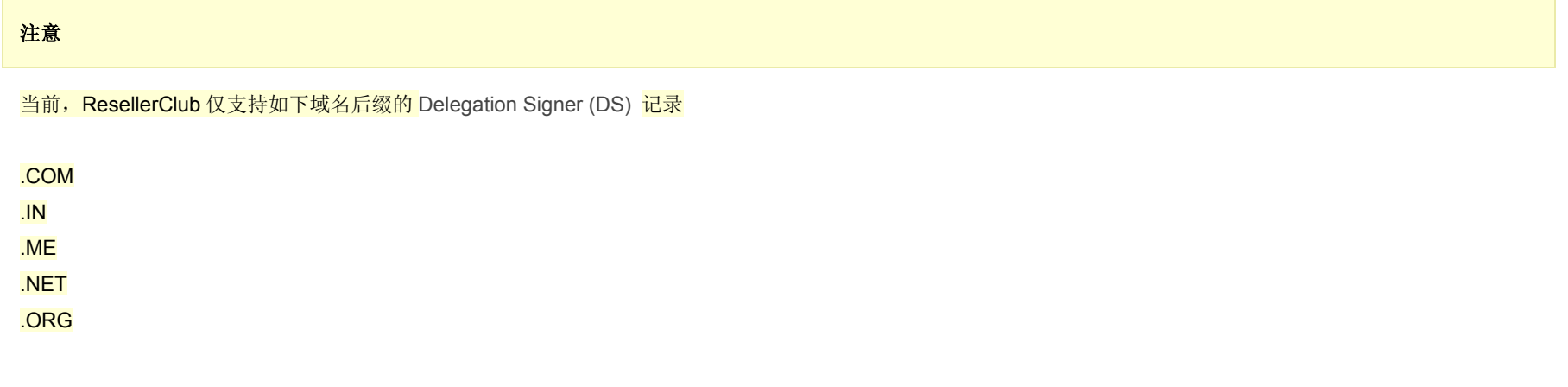

## 参数 [Top](http://manage.india.resellerclub.com/kb/answer/1910)

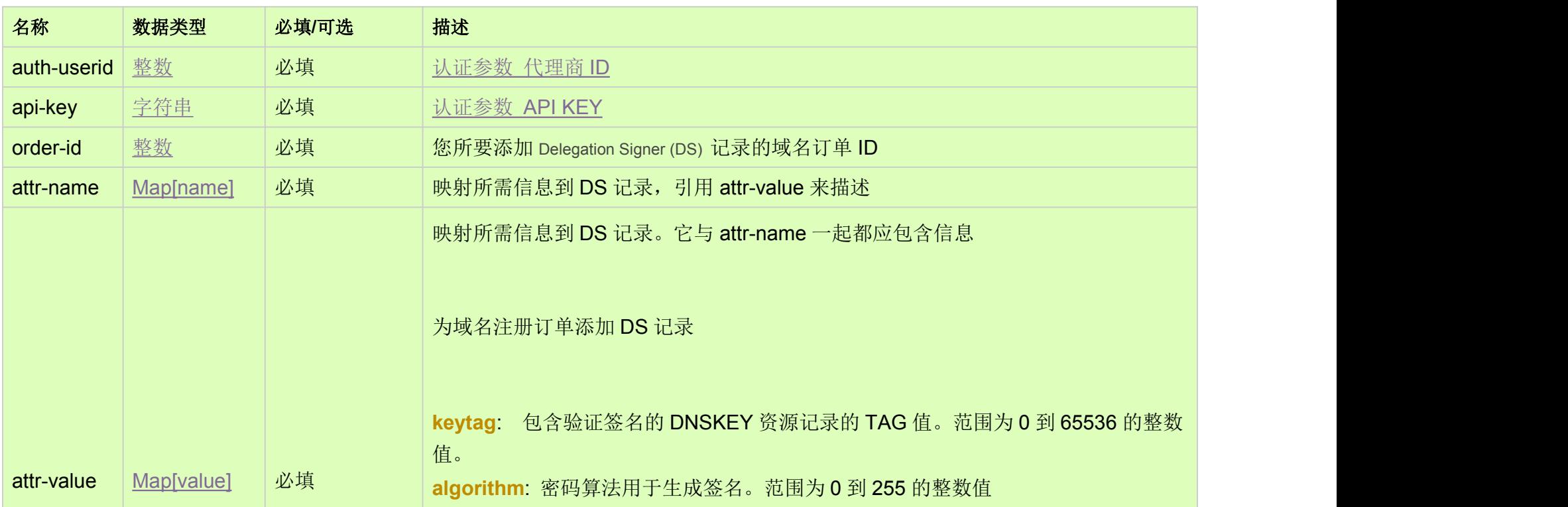

**digesttype**: 用于构造 Digest 算法类型。 .COM / .NET 的有效值为 *1*,*2* & *3*, 其他域 名后缀为的有效值 *1* & *2*

**digest**: 对信息应用 Digest Type 算法生成的字母数字字符串。对于 Digest Type 值 1 1, 它是一个 40 个字符的字符串和对于 Digest Type 值是 2 和 3 的, 它是一个 64 个字 符的字符串

HTTP 方法 [Top](http://manage.india.resellerclub.com/kb/answer/1910)

## 测试 URL 请求范例 [Top](http://manage.india.resellerclub.com/kb/answer/1910)

https://test.httpapi.com/api/domains/add-dnssec.xml?auth-userid=0&api-key=key&order-id=0&attr-name1=keytag&attr-value1=12 3&attr-name2=algorithm&attr-value2=3&attr-name3=digesttype&attr-value3=1&attr-name4=digest&attr-value4=49FD46E6C4B45 C55D4AC49FD46E6C4B45C55D111

接口响应 [Top](http://manage.india.resellerclub.com/kb/answer/1910)

返回值包含如下信息:

域名(description)

域名注册订单的订单 ID(entityid)

操作类型(actiontype)

添加 DS 记录操作的描述(actiontypedesc)

添加添加 DS 记录操作的操作 ID

添加 DS 记录操作的状态(actionstatus)

添加 DS 记录状态的描述

如出现任何错误,**status** 返回值为 ERROR 并随之返回一条错误信息